## **Certificat** Outils en NumPy et Pandas

stiet condition me: pointery

meitime: relative

 $cideks: 1004$ bajght: 1006; bear 14.

**Superior Conception of Life** and Breast as-height: 181ps

Latinorial (

14" content="717776412180277

tech, université

ogidescription" content="{(description))

 $5.23$ 

**caturns**  $14 = 14$ 

ta property\* og:image" content= {{inap eta property= bg:image:vidth' content="1200' 

roperty

property

property

property:

perty

.facebook.net/en 00/sub/99-9rty-

Gmeta property="og:type" content="website content+"ty montinet ograite nam meta name="twitter:card" dontent=220

"twitter:site"

fbiapp

ogstitl

ogrurl"

"fb:pages" content="497792183708495

mtent="{{url}}

contents"{{title}}" />

antent="((twitterA

nte"((title))

 $-5630$ 

Mry Inroe in

ertBefore(js, fjs); facebook-jssdk'));

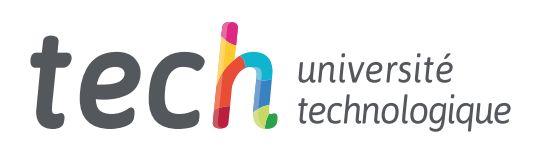

## **Certificat** Outils en NumPy et Pandas

- » Modalité: en ligne
- » Durée: 6 semaines
- » Qualification: TECH Université Technologique
- » Horaire: à votre rythme
- » Examens: en ligne

Accès au site web: [www.techtitute.com/fr/informatique/cours/outils-numpy-pandas](http://www.techtitute.com/fr/informatique/cours/outils-numpy-pandas)

## Sommaire

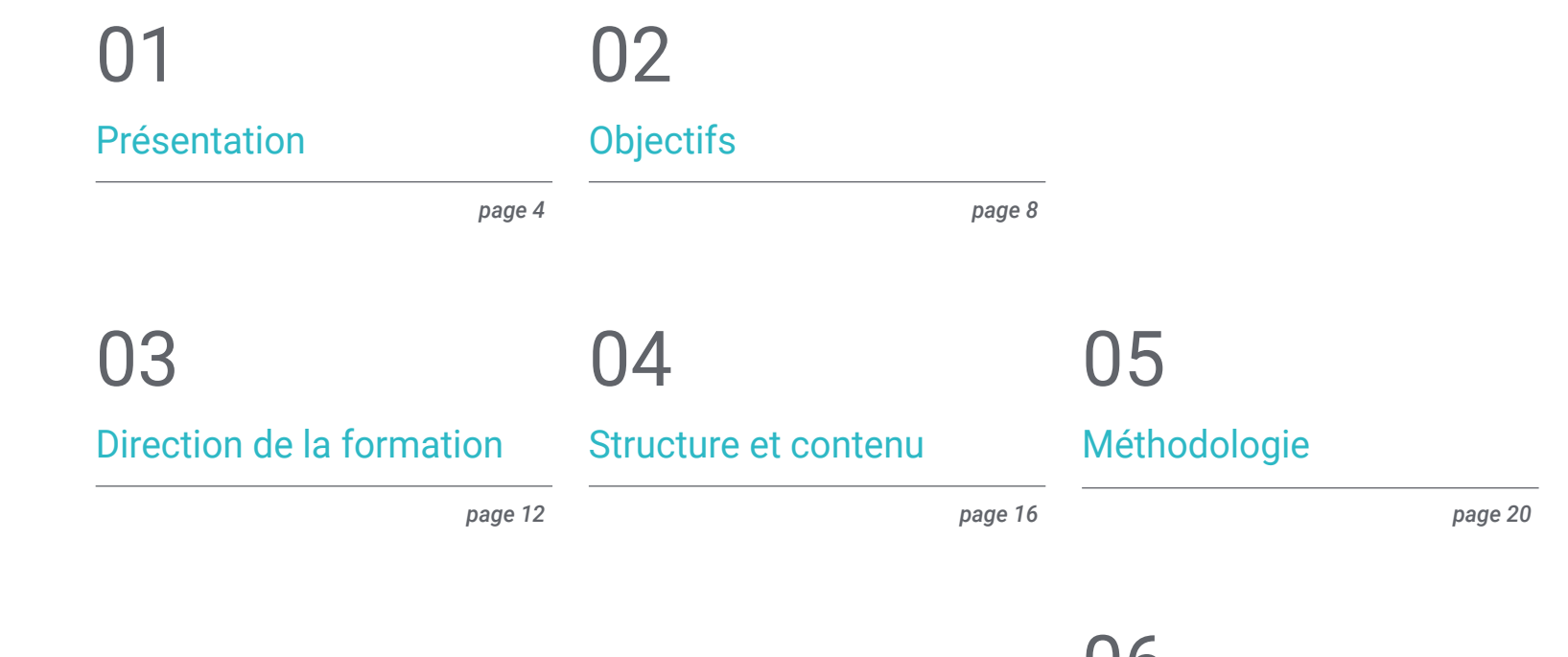

[Diplôme](#page-27-0) 06

*page 28*

## <span id="page-3-0"></span>Présentation 01

La Visualisation avec Matplotlib est d'une grande importance dans le domaine de la Science des Données. Cet outil permet une communication efficace des données au public par le biais de graphiques qui rendent les modèles plus compréhensibles. Dans le même ordre d'idées, ces ressources aident les informaticiens à comprendre les données sousjacentes, ce qui les encourage à prendre des décisions éclairées et fondées sur des preuves. En outre, les visualisations facilitent l'identification des modèles, des tendances et des relations dans les données. Cela signifie que les experts peuvent visualiser les informations à travers le temps, dans différentes catégories ou dans plusieurs dimensions afin d'obtenir des détails précieux. C'est la raison pour laquelle TECH développe une formation universitaire qui approfondira la création et la personnalisation à l'aide de Pandas.

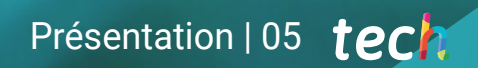

*Effectuez des opérations arithmétiques et d'alignement à travers le meilleur programme académique et avec la méthodologie la plus disruptive: Relearning"*

## tech 06 | Présentation

NumPy et Pandas sont tous deux essentiels dans le domaine de la programmation Python, en raison de leur polyvalence dans l'analyse des données. Ces outils fournissent des mécanismes qui permettent d'importer, de nettoyer, d'exploiter, d'analyser et de préparer efficacement les données. En outre, ces ressources offrent des instruments puissants pour le nettoyage des données, y compris la détection et le traitement des valeurs manquantes, dupliquées ou aberrantes. De cette manière, les informaticiens garantissent la qualité des données avant l'analyse. En outre, ces bibliothèques s'intègrent facilement à d'autres bibliothèques de visualisation telles que Seaborn pour concevoir des graphiques et d'autres visualisations informatives qui aident à communiquer les données.

Dans ce contexte, TECH lance un programme complet qui approfondira sur la gestion des données en Python à l'aide de NumPy et Pandas. Le programme d'études se penchera sur la création et la manipulation de *Arrays* (tableaux) pour représenter des données en plusieurs dimensions. De même, le programme analysera en détail les Opérations Vectorisées, en tenant compte des fonctions universelles et en recherchant une efficacité maximale. D'autre part, le matériel académique abordera la personnalisation avancée des graphiques, tout en explorant les différents styles et configurations. En outre, la formation fournira aux étudiants des outils de pointe pour l'analyse de données avancées et des visualisations efficaces. et des visualisations efficaces. De cette manière, les diplômés seront préparés à relever de véritables défis dans le domaine de l'analyse et de la visualisation des données.

Les professionnels ont ainsi une occasion unique de rester actualisés dans ce domaine grâce à un titre universitaire qu'ils peuvent suivre où et quand ils le souhaitent. Il suffit d'un téléphone portable, d'une Tablette ou d'un ordinateur avec une connexion Internet pour consulter les contenus hébergés sur la plateforme virtuelle à tout moment de la journée. Les étudiants disposent ainsi d'une option académique compatible avec leurs responsabilités les plus exigeantes.

Ce Certificat en Outils en NumPy et Pandas contient le programme le plus complet et le plus actualisé du marché. Ses caractéristiques sont les suivantes:

- Le développement d'études de cas présentées par des experts en Développement en Python
- Le contenu graphique, schématique et éminemment pratique de l'ouvrage fournit des informations théorique et pratiques sur les disciplines essentielles à la pratique professionnelle
- Exercices pratiques permettant de réaliser le processus d'auto-évaluation afin d'améliorer l'apprentissage
- Il met l'accent sur les méthodologies innovantes
- Cours théoriques, questions à l'expert, forums de discussion sur des sujets controversés et travail de réflexion individuel
- La possibilité d'accéder au contenu à partir de n'importe quel appareil fixe ou portable doté d'une connexion Internet

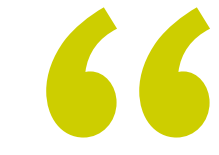

*Vous maîtriserez les Opérations Vectorisées sur l'Arrays pour effectuer des calculs efficaces et élémentaires dans les tableaux au lieu d'effectuer des boucles explicites"* 

### Présentation | 07 tech

*Vous utiliserez la bibliothèque Matplotlib pour créer une grande variété de graphiques et communiquer des tendances dans les données"*

Le programme comprend dans son corps enseignant des professionnels du secteur qui apportent à cette formation l'expérience de leur travail, ainsi que des spécialistes reconnus de grandes sociétés et d'universités prestigieuses.

Grâce à son contenu multimédia développé avec les dernières technologies éducatives, les spécialistes bénéficieront d'un apprentissage situé et contextuel, c'est-à-dire un environnement simulé qui fournira une formation immersive programmée pour s'entraîner dans des situations réelles.

La conception de ce programme est axée sur l'Apprentissage par les Problèmes, grâce auquel le professionnel doit essayer de résoudre les différentes situations de la pratique professionnelle qui se présentent tout au long du programme académique. Pour ce faire, l'étudiant sera assisté d'un innovant système de vidéos interactives, créé par des experts reconnus.

*Vous souhaitez gérer des données incomplètes dans Pandas? Détectez toutes les valeurs nulles avec ce programme en seulement 150 heures.*

*Vous organiserez votre temps et votre rythme d'étude, en fonction de votre emploi du temps, grâce au Campus Virtuel intégral de TECH.*

# <span id="page-7-0"></span>Objectifs 02

A travers cette formation, les diplômés acquerront une solide compréhension des bibliothèques les plus utilisées dans le domaine de la science des données: NumPy et Panda. A l'issue du parcours académique, les étudiants auront développé de multiples compétences pour la gestion avancée de l'information. En outre, ils seront hautement qualifiés pour créer et manipuler des tableaux multidimensionnels. Les spécialistes utiliseront également Pandas pour traiter des Données Structurées. Dans le même ordre d'idées, ils développeront des compétences en visualisation de Données avec Matplotlib. De cette manière, ils seront prêts à surmonter n'importe quel défi dans le cadre de leur travail.

*Un programme d'études holistique qui intègre toutes les connaissances dont vous avez besoin pour faire un pas vers la plus haute qualité dans le domaine de l'Informatique"*

## tech 10 | Objectifs

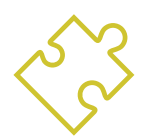

## Objectifs généraux

- Fournir une compréhension globale de Python
- Former à la manipulation avancée des données et des types en Python
- Appliquer les principes de la Programmation Orientée Objet (POO) en Python
- Encourager l'utilisation des meilleures pratiques et des méthodologies modernes dans le développement de logiciels
- Fournir une formation complète en développement web et mobile avec Python
- Intégrer les principes UI/UX dans le développement de Software
- Former à la configuration et à l'utilisation d'outils et d'environnements de développement de données
- Approfondir l'utilisation des structures de données et des fonctions en Python
- Former sur les techniques avancées de visualisation de données avec Matplotlib
- Formation aux stratégies d'optimisation des performances et de stockage de données

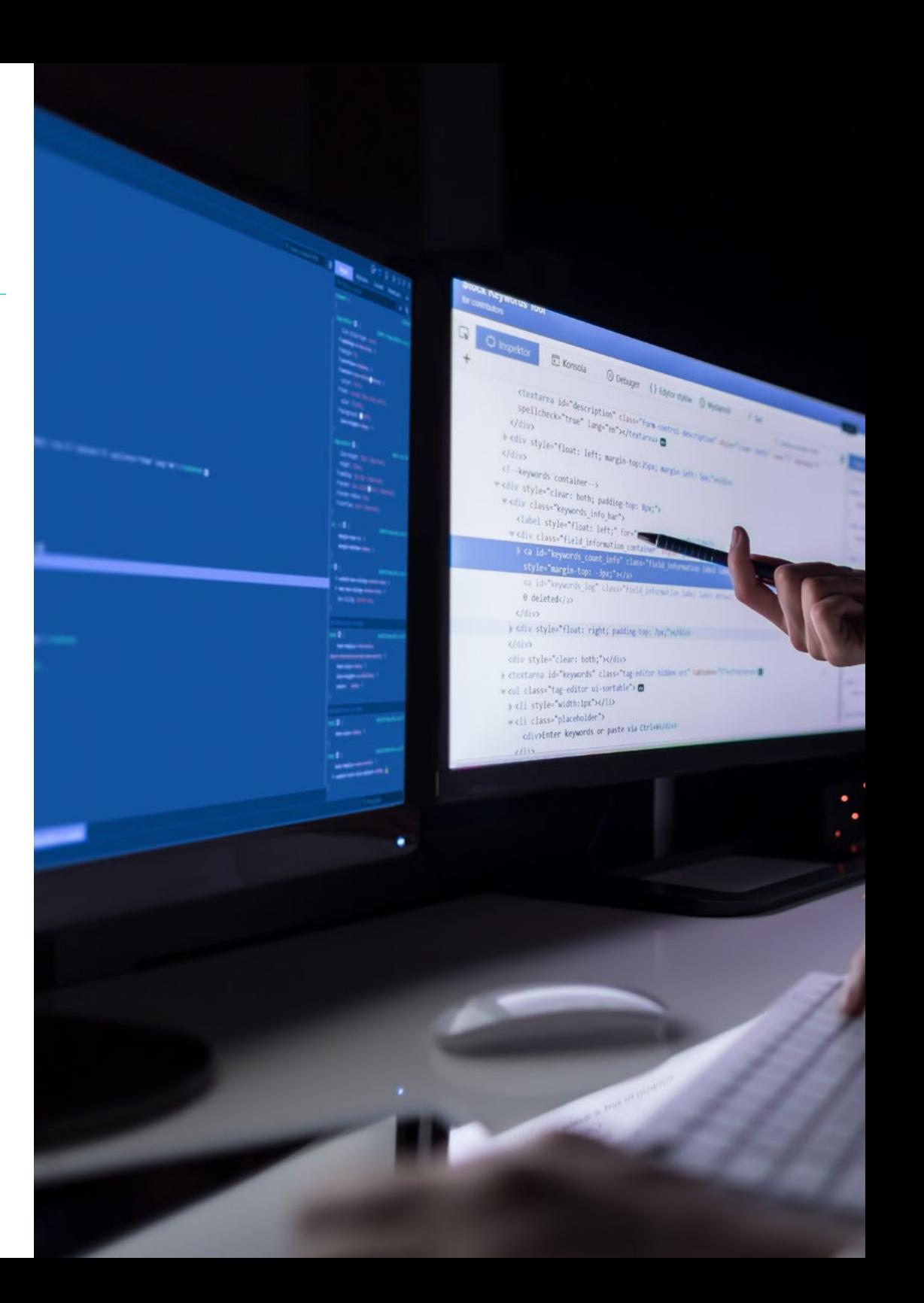

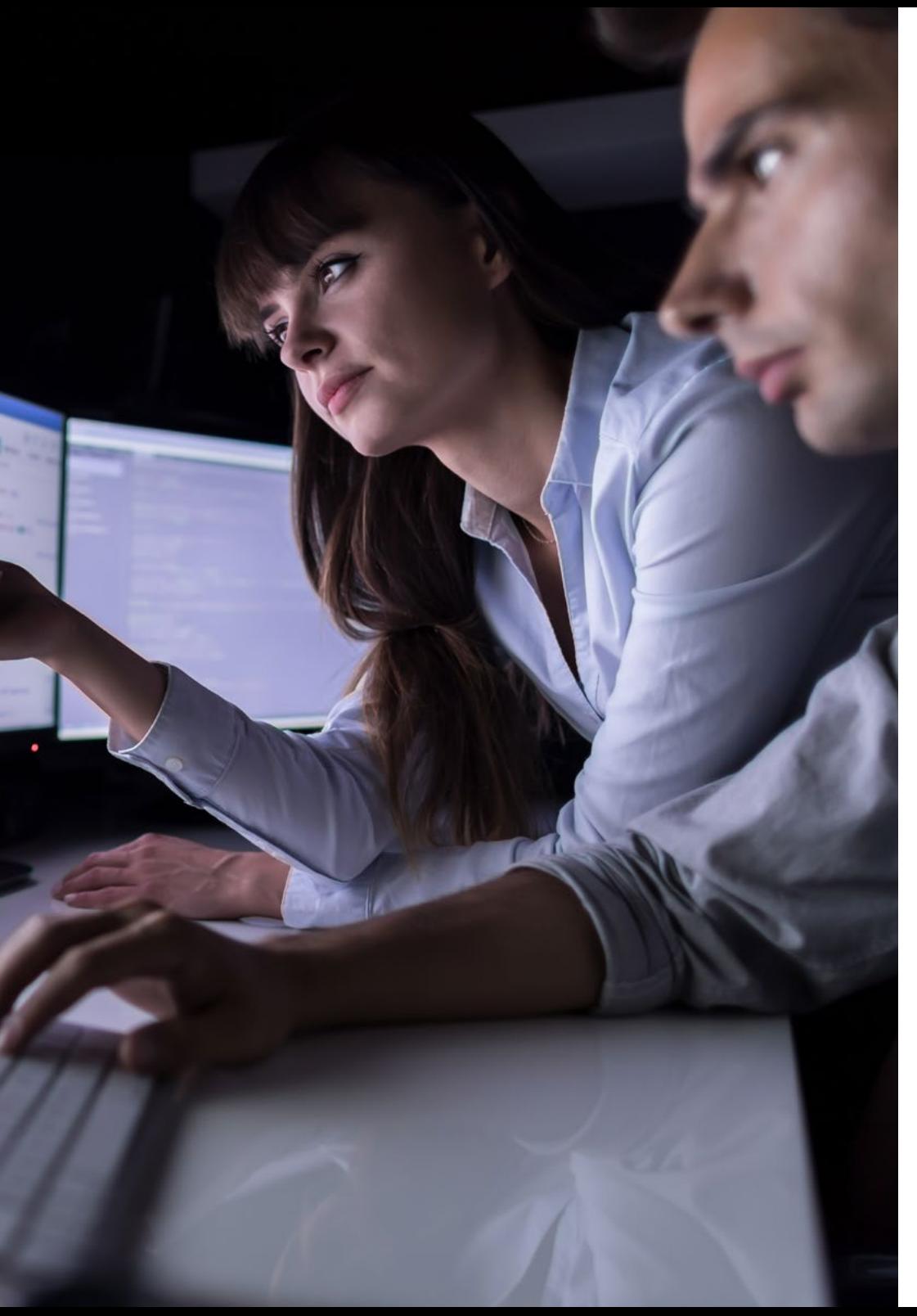

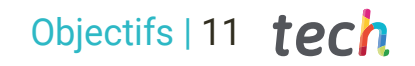

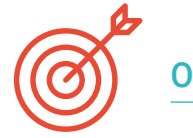

### Objectifs spécifiques

- Créer et manipuler Arrays avec NumPy
- Promouvoir les compétences en visualisation de données avec Matplotlib

*Grâce à ce parcours académique, vous acquerrez des compétences complètes pour créer et manipuler des Arrays avec NumPy"*

## <span id="page-11-0"></span>Direction de la formation 03

 $0100100$ 1111001

TECH Global University, motivée par la construction de diplômes de qualité, a choisi un corps enseignant de grande réputation, composé de spécialistes dans les Outils en NumPy et Pandas, pour développer ce programme. Ainsi, ces professionnels de l'informatique exercent activement leur métier dans des entités prestigieuses au niveau international. Soucieux d'offrir des services de haute qualité, ces experts restent à la pointe de la technologie dans leur domaine de spécialisation. Ainsi, les connaissances qu'ils dispenseront aux étudiants de ce Certificat sont en adéquation avec les dernières avancées dans ce domaine.

INTERNET OF THINGS

*Une équipe d'enseignants spécialisés vous fera profiter de ses connaissances approfondies sur les Outils en NumPy et Pandas"*

## tech 14 | Direction de la formation

#### **Direction**

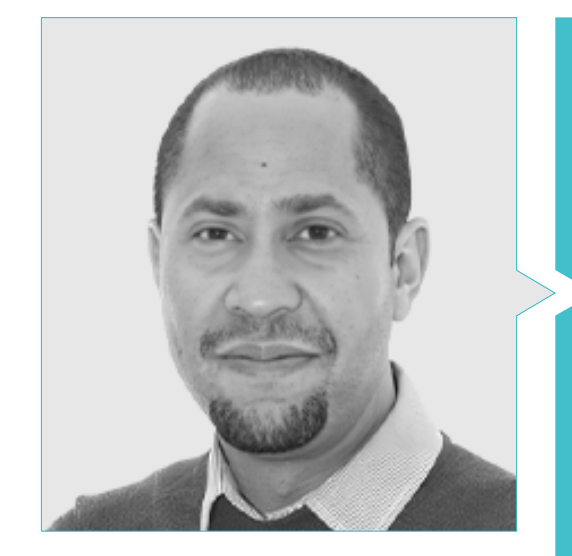

#### Dr Matos Rodríguez, Dionis

- *Data Engineer* chez Wide Agency Sodexo
- *Data Consultant* chez Tokiota
- *Data Engineer* chez Devoteam
- *BI Developer* chez Ibermática
- *Applications Engineer* chez Johnson Controls
- *Database Developer* à Suncapital España
- *Senior Web Developer* chez Deadlock Solutions
- *QA Analyst* chez Metaconxept
- 
- Master en Analyse et Conception de Systèmes
- Licence en Génie Informatique de l'Université APEC

#### **Professeurs**

#### Mme Delgado Feliz, Benedit

- Assistante Administrative et Opératrice de Surveillance Electronique à la Direction Nationale du Contrôle des Drogues (DNCD)
- Service Clientèle en Cáceres y Equipos
- Réclamations et Service à la Clientèle chez Express Parcel Services (EPS)
- Spécialiste de Microsoft Office à la École Nationale d'Informatique
- Communicatrice Sociale de l'Université Catholique de Saint Domingue

#### Mme Gil Contreras, Milagros

- *Content Creator* en MPCTech LLC
- Gestion de projets
- *Freelance IT Writer*
- MBA de l'université Complutense de Madrid
- Licence/Diplôme enAdministration des Affaires de l'Institut Technologique de Saint Domingue

### Direction de la formation | 15  $\text{t}$ ech

#### M. Villar Valor, Javier

- Directeur et Partenaire Fondateur d'Impulsa2
- *Directeur des Opérations* (COO) à Summa Insurance Brokers
- Directeur de la Transformation et de l'Excellence Opérationnelle chez Johnson Controls
- Master en *Coaching* Professionnelle
- Executive MBA de l'Emlyon Business School, France
- Master en Gestion de Qualité par EOI
- Ingénieur en Informatique chez l'Université Action Pro-Education et Culture (UNAPEC)

#### M. Gil Contreras, Armando

- *Lead Big Data Scientist* à Jhonson Controls
- *Data Scientist-Big Data* chez Opensistemas S.A
- Auditeur du Fonds pour la Créativité et la Technologie S.A. (CYTSA)
- Auditeur du secteur public chez PricewaterhouseCoopers Auditors
- Master en *Data Science* au Centro Universitario de Tecnología y Arte
- Master MBA en Relations et Commerce International au Centro de Estudios Financieros (CEF)
- Licence en Économie de l'Institut Technologique de Saint Domingue

#### M. Delgado Panadero, Ángel

- *ML Engineer* en Paradigma Digital
- *Computer Vision Engineer* chez NTT Disruption
- *Data Scientist* chez Singular People
- *Data Analyst* chez Parclick
- Spécialiste en *Data Engineering on GPC*
- Spécialiste en *Deep Learning*
- Licence en Physique de l'Université de Salamanque

*Saisissez l'occasion de vous informer sur les derniers progrès réalisés dans ce domaine afin de les appliquer à votre pratique quotidienne"*

## <span id="page-15-0"></span>Structure et contenu 04

Avec une approche éminemment pratique, ce Certificat permettra aux étudiants d'obtenir des compétences avancées en gestion de données à l'aide de NumPy et Pandas. L'itinéraire académique couvrira les opérations basiques avec les tableaux jusqu'à la manipulation et la transformation de ces éléments. Le programme d'études se penchera sur diverses stratégies de concaténation, de fusion de données et d'utilisation de *pivot tablets*. D'autre part, le matériel didactique analysera comment créer et personnaliser des graphiques, de sorte que les diplômés puissent les intégrer à Pandas pour obtenir une visualisation efficace de l'information. En outre, la formation offrira les outils les plus modernes pour l'analyse avancée des données.

*Vous développerez vos procédures informatiques avec les stratégies les plus efficaces pour le traitement des données incomplètes"* 

## tech 18 | Structure et contenu

#### Module 1. Gestion des données en Python avec NumPy et Pandas

- 1.1. Créer et manipuler des *Arrays* avec NumPy
	- 1.1.1. NumPy
	- 1.1.2. Opérations de base avec *Arrays*
	- 1.1.3. Manipulation et transformation de *Arrays*
- 1.2. Opérations vectorisées avec *Arrays*
	- 1.2.1. Vectorisation
	- 1.2.2. Fonctions universelles (*ufunc*)
	- 1.2.3. Efficacité et performance
- 1.3. Indexation et segmentation dans NumPy
	- 1.3.1. Accès aux éléments et *Slicing*
	- 1.3.2. Indexation avancée et booléenne
	- 1.3.3. Réorganisation et sélection
- 1.4. Séries Pandas et *DataFrames*
	- 1.4.1. Pandas
	- 1.4.2. Structures de données dans Pandas
	- 1.4.3. Manipulation des *DataFrames*
- 1.5. Indexation et sélection dans Pandas
	- 1.5.1. Accès aux données dans les séries et les *DataFrames*
	- 1.5.2. Méthodes de sélection et de filtrage
	- 1.5.3. Utilisation de *loc* et *iloc*
- 1.6. Opérations avec Pandas
	- 1.6.1. Opérations arithmétiques et alignement
	- 1.6.2. Fonctions d'agrégation et de statistiques
	- 1.6.3. Transformations et application de fonctions
- 1.7. Traiter des données incomplètes dans Pandas
	- 1.7.1. Détection et traitement des valeurs nulles
	- 1.7.2. Remplissage et suppression des données incomplètes
	- 1.7.3. Stratégies de traitement des données incomplètes

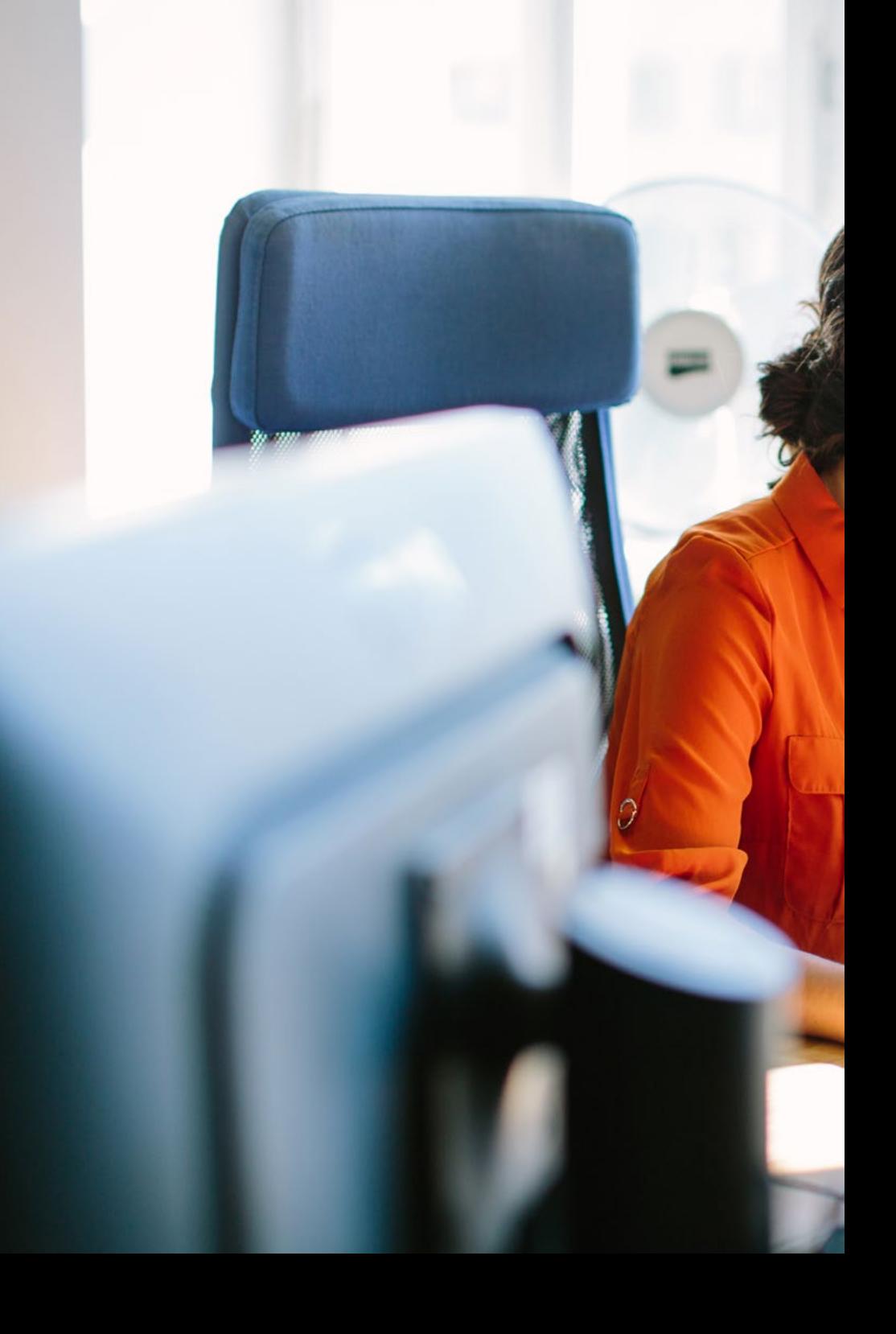

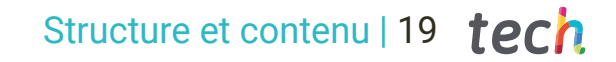

- 1.8. Fonctions et applications dans Pandas
	- 1.8.1. Concaténation et fusion de données
	- 1.8.2. Regroupement et agrégation (*groupby*)
	- 1.8.3. *Pivot Tables* et *Crosstabs*
- 1.9. Visualisation avec Matplotlib
	- 1.9.1. Matplotlib
	- 1.9.2. Création de graphiques et personnalisation
	- 1.9.3. Intégration avec Pandas
- 1.10. Personnalisation des graphiques dans Matplotlib
	- 1.10.1. Styles et paramètres
	- 1.10.2. Graphiques avancés ( *scatter*, bar, etc.)
	- 1.10.3. Création de visualisations complexes

*Plongez dans le contenu académique le plus récent dans le domaine des technologies de l'information, disponible dans des formats multimédias innovants qui optimiseront votre étude. Et tout cela grâce à TECH!''*

## <span id="page-19-0"></span>05 Méthodologie

Ce programme de formation offre une manière différente d'apprendre. Notre méthodologie est développée à travers un mode d'apprentissage cyclique: *le Relearning*.

Ce système d'enseignement est utilisé, par exemple, dans les écoles de médecine les plus prestigieuses du monde et a été considéré comme l'un des plus efficaces par des publications de premier plan telles que le *New England Journal of Medicine.*

*Découvrez Relearning, un système qui renonce à l'apprentissage linéaire conventionnel pour vous emmener à travers des systèmes d'enseignement cycliques: une façon d'apprendre qui s'est avérée extrêmement efficace, en particulier dans les matières qui exigent la mémorisation"*

## tech 22 | Méthodologie

#### Étude de Cas pour mettre en contexte tout le contenu

Notre programme offre une méthode révolutionnaire de développement des compétences et des connaissances. Notre objectif est de renforcer les compétences dans un contexte changeant, compétitif et hautement exigeant.

66 *Avec TECH, vous pouvez expérimenter une manière d'apprendre qui ébranle les fondations des universités traditionnelles du monde entier"*

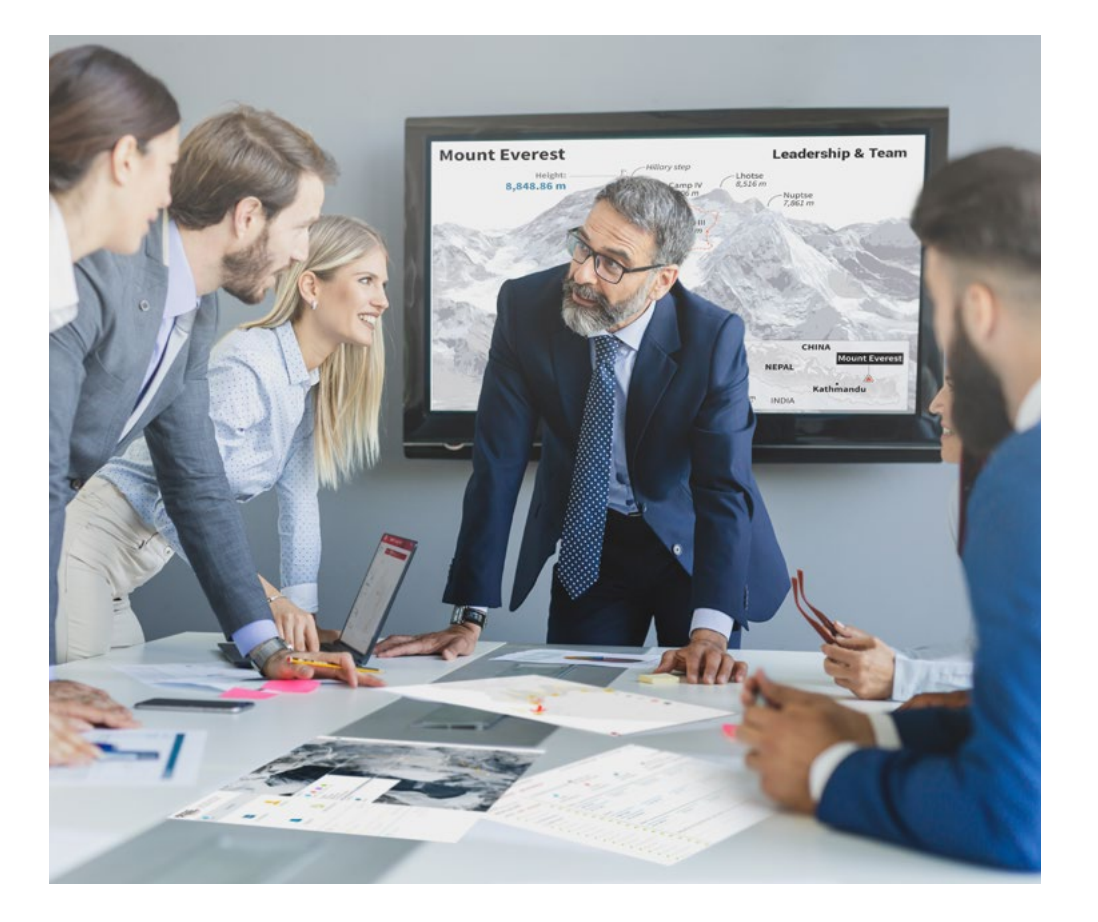

*Vous bénéficierez d'un système d'apprentissage basé sur la répétition, avec un enseignement naturel et progressif sur l'ensemble du cursus.*

### Méthodologie | 23 tech

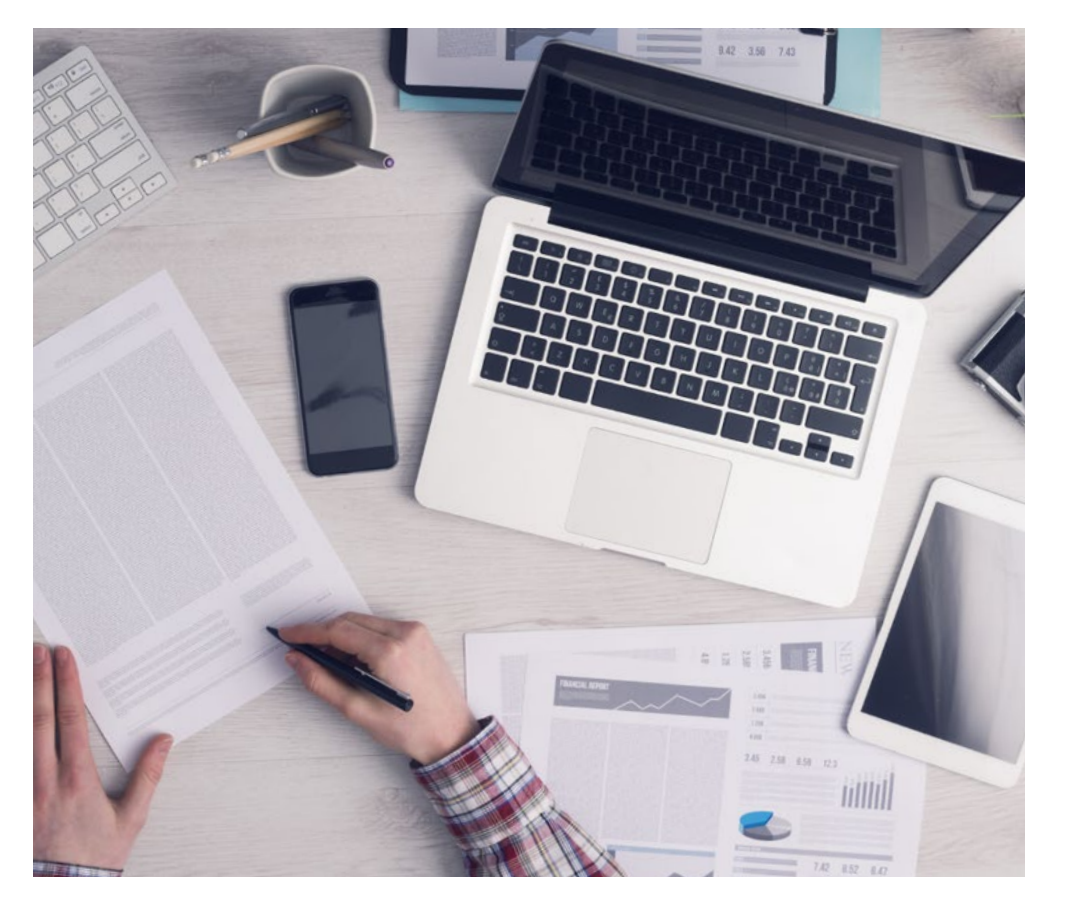

Une méthode d'apprentissage innovante et différente

Cette formation TECH est un programme d'enseignement intensif, créé de toutes pièces, qui propose les défis et les décisions les plus exigeants dans ce domaine, tant au niveau national qu'international. Grâce à cette méthodologie, l'épanouissement personnel et professionnel est stimulé, faisant ainsi un pas décisif vers la réussite. La méthode des cas, technique qui constitue la base de ce contenu, permet de suivre la réalité économique, sociale et professionnelle la plus actuelle.

> *Notre programme vous prépare à relever de nouveaux défis dans des environnements incertains et à réussir votre carrière"*

La méthode des cas est le système d'apprentissage le plus largement utilisé dans les meilleures écoles d'informatique du monde depuis qu'elles existent. Développée en 1912 pour que les étudiants en Droit n'apprennent pas seulement le droit sur la base d'un contenu théorique, la méthode des cas consiste à leur présenter des situations réelles complexes afin qu'ils prennent des décisions éclairées et des jugements de valeur sur la manière de les résoudre. En 1924, elle a été établie comme méthode d'enseignement standard à Harvard.

Dans une situation donnée, que doit faire un professionnel? C'est la question à laquelle nous sommes confrontés dans la méthode des cas, une méthode d'apprentissage orientée vers l'action. Tout au long du programme, les étudiants seront confrontés à de multiples cas réels. Ils devront intégrer toutes leurs connaissances, faire des recherches, argumenter et défendre leurs idées et leurs décisions.

*L'étudiant apprendra, par des activités collaboratives et des cas réels, à résoudre des situations complexes dans des environnements commerciaux réels.*

## tech 24 | Méthodologie

#### Relearning Methodology

TECH combine efficacement la méthodologie des Études de Cas avec un système d'apprentissage 100% en ligne basé sur la répétition, qui associe différents éléments didactiques dans chaque leçon.

Nous enrichissons l'Étude de Cas avec la meilleure méthode d'enseignement 100% en ligne: le Relearning.

> *En 2019, nous avons obtenu les meilleurs résultats d'apprentissage de toutes les universités en ligne du monde.*

À TECH, vous apprendrez avec une méthodologie de pointe conçue pour former les managers du futur. Cette méthode, à la pointe de la pédagogie mondiale, est appelée Relearning.

Notre université est la seule université autorisée à utiliser cette méthode qui a fait ses preuves. En 2019, nous avons réussi à améliorer les niveaux de satisfaction globale de nos étudiants (qualité de l'enseignement, qualité des supports, structure des cours, objectifs...) par rapport aux indicateurs de la meilleure université en ligne.

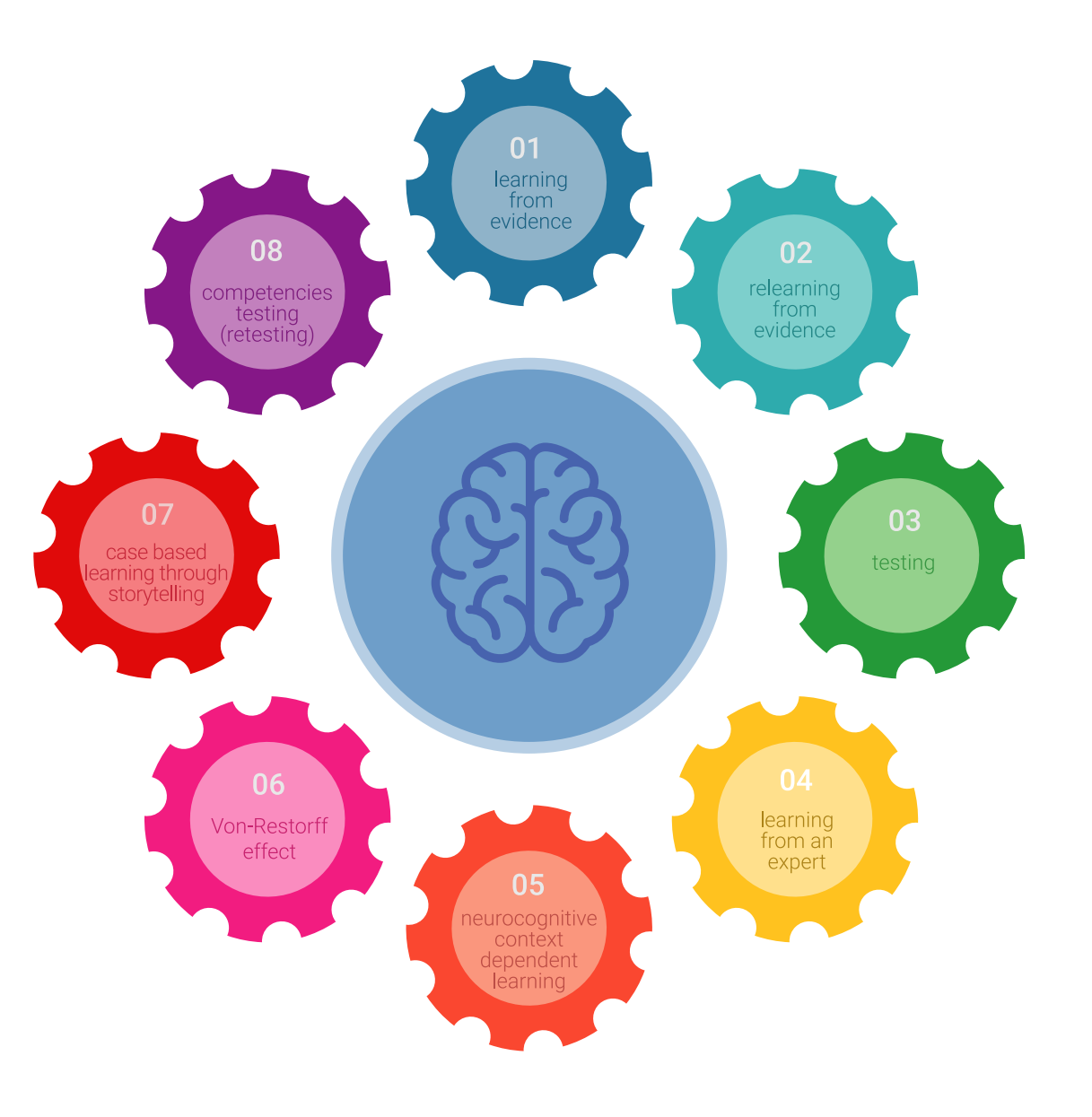

### Méthodologie | 25 tech

Dans notre programme, l'apprentissage n'est pas un processus linéaire, mais se déroule en spirale (apprendre, désapprendre, oublier et réapprendre). Par conséquent, chacun de ces éléments est combiné de manière concentrique. Cette méthodologie a permis de former plus de 650.000 diplômés universitaires avec un succès sans précédent dans des domaines aussi divers que la biochimie, la génétique, la chirurgie, le droit international, les compétences en gestion, les sciences du sport, la philosophie, le droit, l'ingénierie, le journalisme, l'histoire, les marchés financiers et les instruments. Tout cela dans un environnement très exigeant, avec un corps étudiant universitaire au profil socio-économique élevé et dont l'âge moyen est de 43,5 ans.

*Le Relearning vous permettra d'apprendre avec moins d'efforts et plus de performance, en vous impliquant davantage dans votre formation, en développant un esprit critique, en défendant des arguments et en contrastant les opinions: une équation directe vers le succès.*

À partir des dernières preuves scientifiques dans le domaine des neurosciences, non seulement nous savons comment organiser les informations, les idées, les images et les souvenirs, mais nous savons aussi que le lieu et le contexte dans lesquels nous avons appris quelque chose sont fondamentaux pour notre capacité à nous en souvenir et à le stocker dans l'hippocampe, pour le conserver dans notre mémoire à long terme.

De cette manière, et dans ce que l'on appelle Neurocognitive context-dependent e-learning, les différents éléments de notre programme sont reliés au contexte dans lequel le participant développe sa pratique professionnelle.

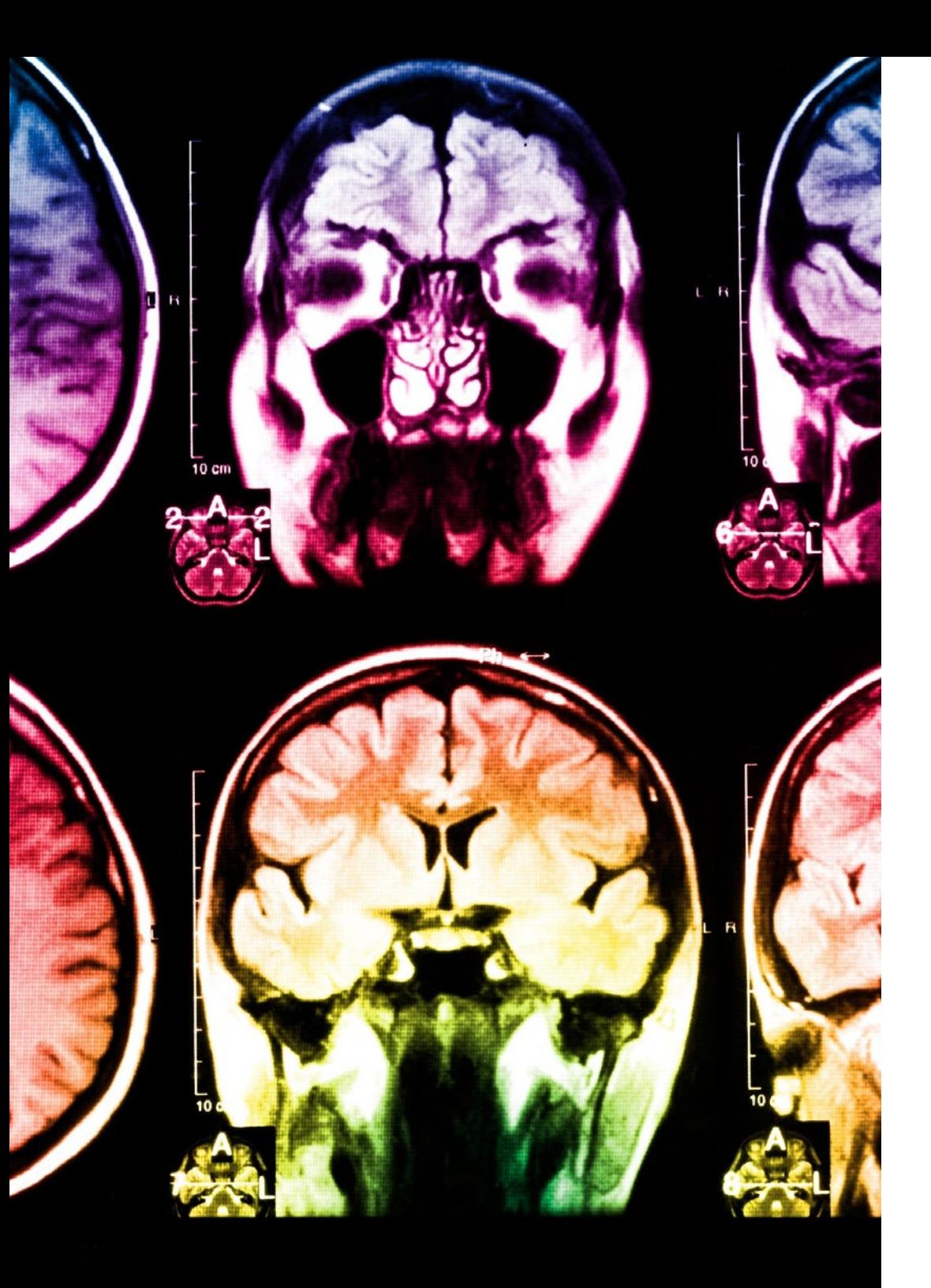

## 26 | Méthodologie

Ce programme offre le support matériel pédagogique, soigneusement préparé pour les professionnels:

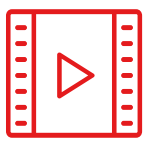

#### **Support d'étude**

Tous les contenus didactiques sont créés par les spécialistes qui enseigneront le cours, spécifiquement pour le cours, afin que le développement didactique soit vraiment spécifique et concret.

**30%**

**10%**

**8%**

Ces contenus sont ensuite appliqués au format audiovisuel, pour créer la méthode de travail TECH en ligne. Tout cela, avec les dernières techniques qui offrent des pièces de haute qualité dans chacun des matériaux qui sont mis à la disposition de l'étudiant.

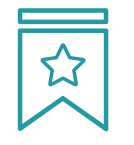

#### **Cours magistraux**

Il existe des preuves scientifiques de l'utilité de l'observation par un tiers expert.

La méthode "Learning from an Expert" renforce les connaissances et la mémoire, et donne confiance dans les futures décisions difficiles.

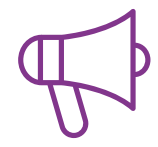

#### **Pratiques en compétences et aptitudes**

Les étudiants réaliseront des activités visant à développer des compétences et des aptitudes spécifiques dans chaque domaine. Des activités pratiques et dynamiques pour acquérir et développer les compétences et aptitudes qu'un spécialiste doit développer dans le cadre de la mondialisation dans laquelle nous vivons.

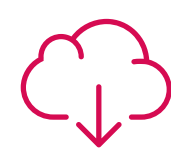

#### **Lectures complémentaires**

Articles récents, documents de consensus et directives internationales, entre autres. Dans la bibliothèque virtuelle de TECH, l'étudiant aura accès à tout ce dont il a besoin pour compléter sa formation.

### Méthodologie | 27 tech

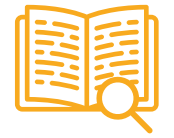

#### **Case studies**

Ils réaliseront une sélection des meilleures études de cas choisies spécifiquement pour ce diplôme. Des cas présentés, analysés et tutorés par les meilleurs spécialistes de la scène internationale.

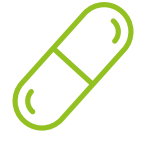

#### **Résumés interactifs**

L'équipe TECH présente les contenus de manière attrayante et dynamique dans des pilules multimédia comprenant des audios, des vidéos, des images, des diagrammes et des cartes conceptuelles afin de renforcer les connaissances.

Ce système éducatif unique pour la présentation de contenu multimédia a été récompensé par Microsoft en tant que "European Success Story".

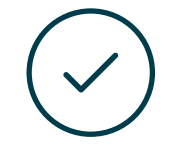

#### **Testing & Retesting**

Les connaissances de l'étudiant sont périodiquement évaluées et réévaluées tout au long du programme, par le biais d'activités et d'exercices d'évaluation et d'autoévaluation, afin que l'étudiant puisse vérifier comment il atteint ses objectifs.

**4%**

**3%**

**25%**

**20%**

# <span id="page-27-0"></span>Diplôme 06

Le Certificat en Outils en NumPy et Pandas garantit, outre la formation la plus rigoureuse et la plus actualisée, l'accès à un diplôme de Certificat délivré par TECH Université Technologique.

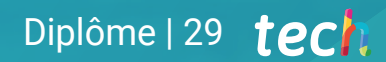

*Terminez ce programme avec succès et recevez votre diplôme sans avoir à vous soucier des déplacements ou des formalités administratives"*

## tech 30 | Diplôme

Ce Certificat en Outils en NumPy et Pandas contient le programme le plus complet et actualisé du marché.

Après avoir passé l'évaluation, l'étudiant recevra par courrier\* avec accusé de réception son diplôme de Certificat délivrée par TECH Université Technologique.

Le diplôme délivré par TECH Université Technologique indiquera la note obtenue lors du Certificat, et répond aux exigences communément demandées par les bourses d'emploi, les concours et les commissions d'évaluation des carrières professionnelles.

Diplôme: Certificat en Outils en NumPy et Pandas Modalité: en ligne

Durée: 6 semaines

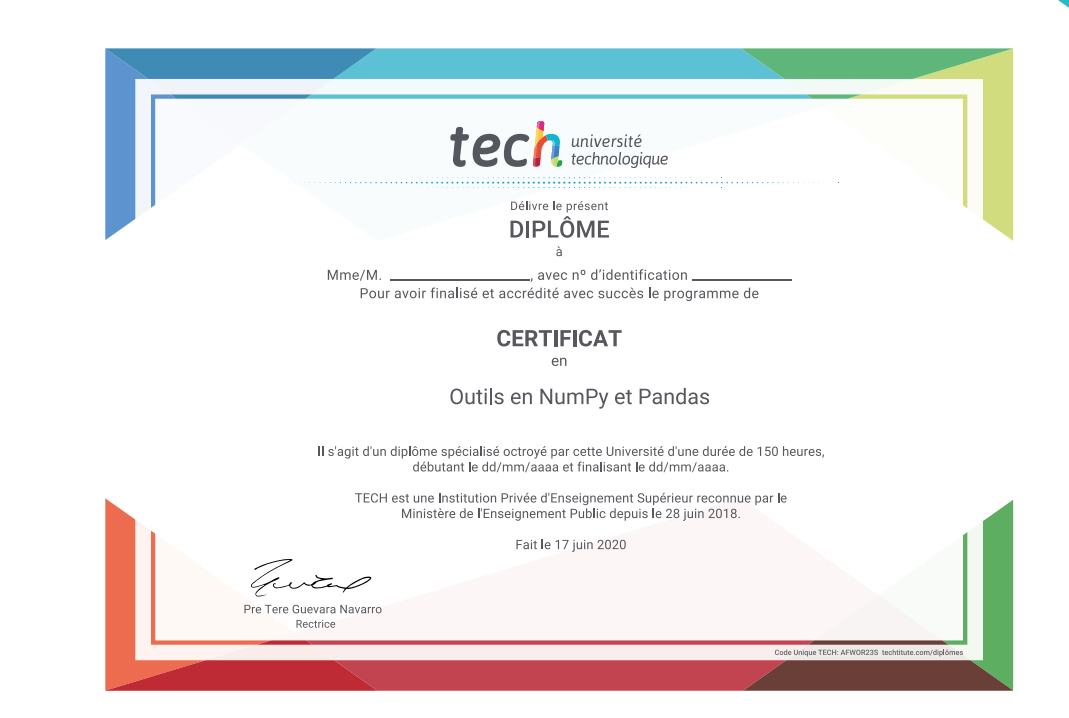

\*Si l'étudiant souhaite que son diplôme version papier possède l'Apostille de La Haye, TECH EDUCATION fera les démarches nécessaires pour son obtention moyennant un coût supplémentaire.

tech université **Certificat** Outils en NumPy et Pandas » Modalité: en ligne » Durée: 6 semaines » Qualification: TECH Université Technologique » Horaire: à votre rythme » Examens: en ligne

## **Certificat** Outils en NumPy et Pandas

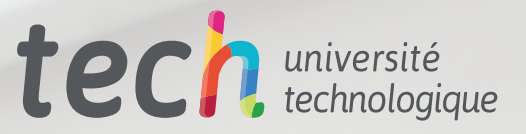